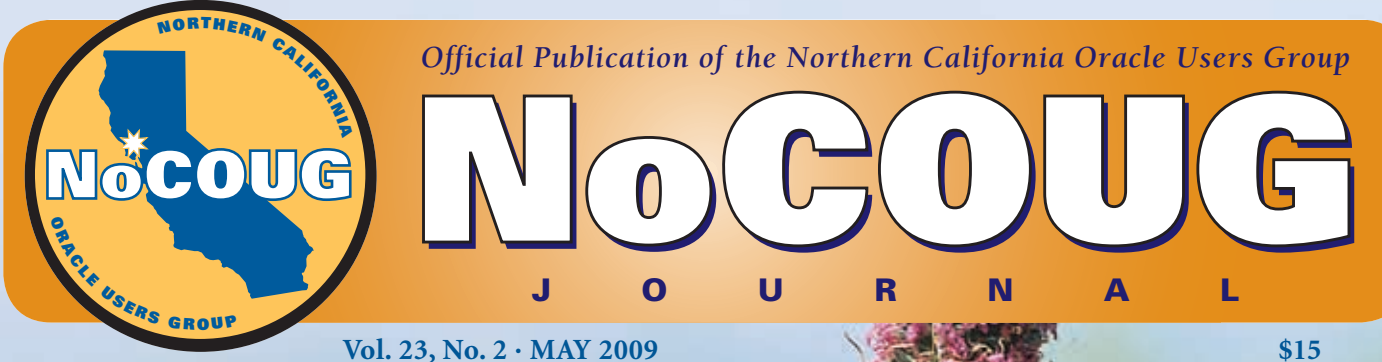

# **Let Knowledge Spring Forth at NoCOUG**

## **Fresh Perspectives**

*An interview with Karen Morton.*

*See page 4.*

# **ASM Test Environment**

*An excerpt from a new book. See page 9.*

**SQL Corner**

*Graphical query execution plans. See page 16.*

# **One Picture Is Worth Ten Thousand Words!**

### **by Iggy Fernandez** *Chris Lawson*

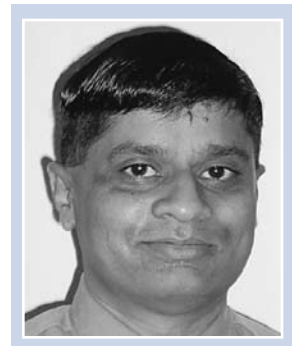

have to admit that I find tabular query execution plans —such as those produced by DBMS\_XPLAN—not very easy to read, especially when many tables are involved. An example of a tabular plan is shown at the bottom of this pag have to admit that I find tabular query execution plans —such as those produced by DBMS\_XPLAN—not very easy to read, especially when many tables are involved. An example of a tabular plan is shown at the bottom of expressed by varying the indentation level ever so slightly, but I find this hard to follow. (The last time I was trying to make sense of such a plan, a colleague suggested that I use a sheet of paper as a makeshift ruler.) I also find it hard to determine the order in which the steps are executed. Another problem is that the elapsed execution times that are listed in the plans are cumulative; this makes it difficult to identify the timeconsuming steps.

A graphical query plan such as the one shown on the next page is much easier to read. The PL/SQL code that produced it is shown in the following pages. It produces commands—in the "dot" language—for a graphing tool called Graphviz that can be downloaded from **www.graphviz.org**. Here is an example; it shows abbreviated versions of the commands needed to produce the graph on the next page.

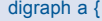

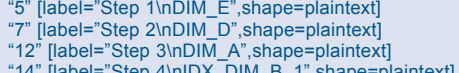

- "14" [label="Step 4\nIDX\_DIM\_B\_1",shape=plaintext]
- "13" [label="Step 5\nDIM\_B",shape=plaintext]
- "11" [label="Step 6\nNESTED LOOPS",shape=plaintext]
- "15" [label="Step 7\nIDX\_DIM\_C\_1",shape=plaintext]
- "10" [label="Step 8\nNESTED LOOPS",shape=plaintext]
- "9" [label="Step 9\nDIM\_C",shape=plaintext]
- "16" [label="Step 10\nFACT",shape=plaintext]
- "8" [label="Step 11\nHASH JOIN",shape=plaintext]
- "6" [label="Step 12\nHASH JOIN RIGHT OUTER",shape=plaintext]
- "4" [label="Step 13\nHASH JOIN RIGHT OUTER",shape=plaintext]<br>"3" [label="Step 14\nEll TER" shape=plaintext]
- [label="Step 14\nFILTER",shape=plaintext]
- "2" [label="Step 15\nHASH GROUP BY",shape=plaintext]
- "1" [label="Step 16\nSORT ORDER BY",shape=plaintext]

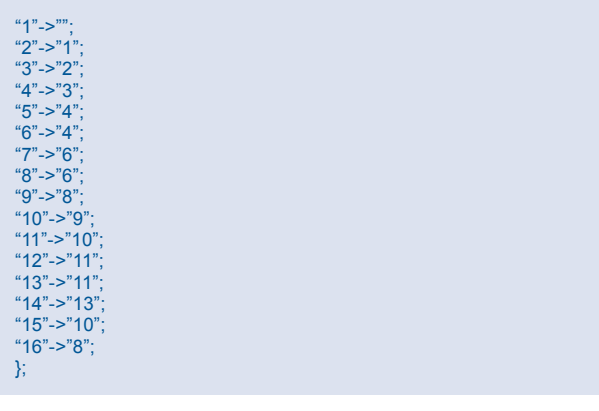

The source of the information shown is V\$SQL\_PLAN\_ STATISTICS ALL which is the same as that used by DBMS XPLAN. A PL/SQL function is called recursively in order to produce the information that is needed.

Assuming that you have installed Graphviz on your computer, you can use the following command to produce a graphical query plan from the output (spool.dot) of the code. Various output formats are available; the example shown below uses the PDF format.

#### dot -Tpdf -oplan.pdf spool.dot

If you would like an electronic copy of all the code, please e-mail me at **iggy\_fernandez@hotmail.com.** 

*Iggy Fernandez is the editor of NoCOUG Journal and the author of Beginning Oracle Database 11g Administration (Apress, 2009). He can be reached at* **iggy\_fernandez@hotmail.com***.*

Copyright © 2009, Iggy Fernandez

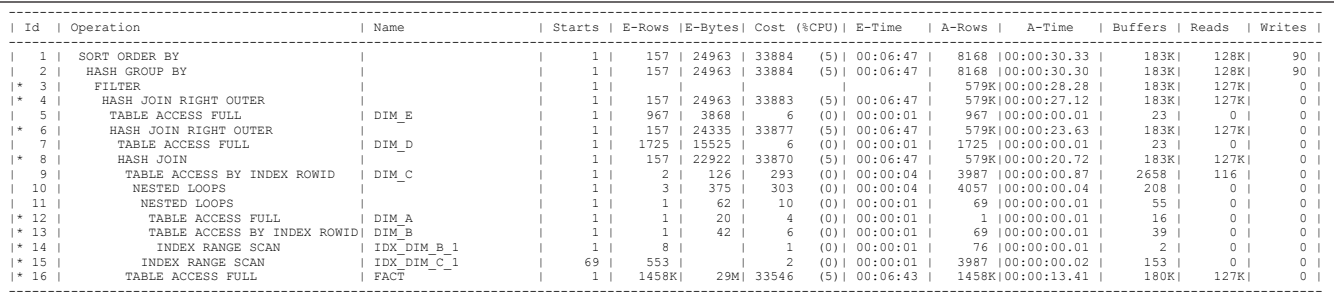

#### **Tabular Depiction of a Query Execution Plan**

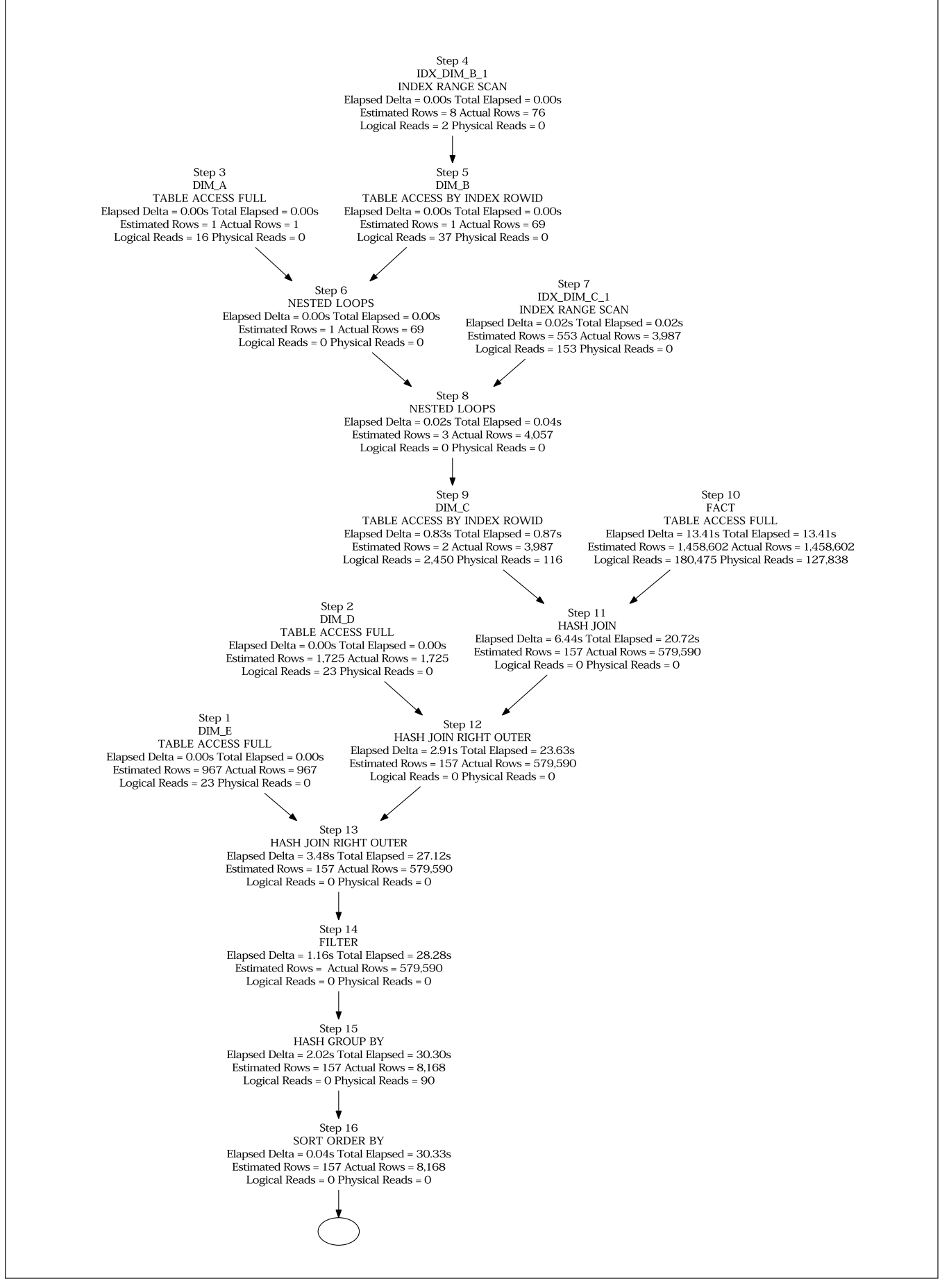

**Graphical Depiction of a Query Execution Plan**

#### Copyright 2009 Iggy Fernandez

This program is free software: you can redistribute it and/or modify it under the terms of the GNU General Public License as published by the Free Software Foundation, either version 3 of the License, or (at your option) any later version.

This program is distributed in the hope that it will be useful, but WITHOUT ANY WARRANTY; without even the implied warranty of MERCHANTABILITY or FITNESS FOR A PARTICULAR PURPOSE. See the GNU General Public License for more details.

You should have received a copy of the GNU General Public License along with this program. If not, see <http://www.gnu.org/licenses/>.

CREATE OR REPLACE TYPE enhanced\_plan\_type AS OBJECT

execution id NUMBER, operation VARCHAR2 (120), options VARCHAR2 (120), object\_owner VARCHAR2 (30), object\_name VARCHAR2 (30), id NUMBER, parent\_id NUMBER, cardinality NUMBER last\_output\_rows NUMBER. last\_logical\_reads NUMBER, last\_disk\_reads NUMBER, last\_elapsed\_time NUMBER, delta\_elapsed\_time NUMBER

```
);
/
```
/

 $\sqrt{ }$ 

/

(

CREATE OR REPLACE TYPE enhanced\_plan\_table AS TABLE OF enhanced\_plan\_type

CREATE OR REPLACE PACKAGE enhanced\_plan AS FUNCTION plan

sql\_id\_in VARCHAR2, child\_number\_in NUMBER, parent\_id\_in NUMBER DEFAULT 0

 ) RETURN enhanced\_plan\_table PIPELINED; END enhanced plan;

CREATE OR REPLACE PACKAGE BODY enhanced\_plan AS

#### FUNCTION PLAN

```
\sqrt{ } sql_id_in VARCHAR2,
  child_number_in NUMBER,
   parent_id_in NUMBER DEFAULT 0
 )
RETURN enhanced plan_table PIPELINED
 IS
   parent_row enhanced_plan_type := enhanced_plan_type
\overline{\phantom{a}} NULL, NULL, NULL, NULL, NULL, NULL, NULL,
    NULL, NULL, NULL, NULL, NULL, NULL
   );
  child row enhanced plan type := enhanced plan type
\overline{\phantom{a}} NULL, NULL, NULL, NULL, NULL, NULL, NULL,
    NULL, NULL, NULL, NULL, NULL, NULL
   );
  execution id NUMBER := 1;
   CURSOR parent_cursor IS
```
#### parent\_statistics AS

 $\overline{\phantom{a}}$  SELECT operation, options, object\_owner, object\_name, id, parent id, cardinality, last\_output\_rows, last\_cr\_buffer\_gets + last\_cu\_buffer\_gets AS last\_logical\_reads, last\_disk\_reads, last\_elapsed\_time / 1000000 AS last\_elapsed\_time FROM v\$sql\_plan\_statistics\_all **WHERE**  $sgl_id = sgl_id_in$ AND child\_number = child\_number\_in AND parent\_id = parent\_id\_in ), child\_statistics AS  $\overline{\phantom{a}}$ **SELECT** parent\_id. SUM (last\_cr\_buffer\_gets + last\_cu\_buffer\_gets) AS last\_logical\_reads, SUM (last\_disk\_reads) AS last\_disk\_reads, SUM (last\_elapsed\_time) / 1000000 AS last\_elapsed\_time **FROM** v\$sql\_plan\_statistics\_all WHERE sql\_id = sql\_id\_in AND child\_number = child\_number\_in GROUP BY parent\_id  $\rightarrow$ **SELECT**  p.operation, p.options, p.object\_owner, p.object\_name, p.ID, p.parent\_id, p.cardinality, p.last\_output\_rows, p.last\_logical\_reads - NVL (c.last\_logical\_reads, 0) AS last\_logical\_reads, p.last\_disk\_reads - NVL (c.last\_disk\_reads, 0) AS last\_disk\_reads, p.last\_elapsed\_time AS last\_elapsed\_time, (p.last\_elapsed\_time - NVL (c.last\_elapsed\_time, 0)) AS delta\_elapsed\_time FROM parent\_statistics p, child\_statistics c WHERE  $p.ID = c.parent_id(+)$  ORDER BY p.ID; CURSOR child\_cursor IS **SELECT**  operation, options, object\_owner, object\_name, ID, parent\_id. cardinality, last\_output\_rows, last\_logical\_reads, last\_disk\_reads, last\_elapsed\_time. delta\_elapsed\_time FROM TABLE (enhanced plan.plan ( sql\_id\_in, child\_number\_in, parent\_row.ID ));

**WITH** 

#### BEGIN

 OPEN parent\_cursor; LOOP FETCH parent\_cursor INTO parent\_row.operation, parent\_row.options, parent\_row.object\_owner, parent\_row.object\_name, parent\_row.ID, parent\_row.parent\_id, parent\_row.cardinality, parent\_row.last\_output\_rows, parent\_row.last\_logical\_reads, parent\_row.last\_disk\_reads, parent\_row.last\_elapsed\_time, parent\_row.delta\_elapsed\_time; EXIT WHEN parent\_cursor%NOTFOUND; OPEN child\_cursor; LOOP FETCH child\_cursor INTO child\_row.operation, child\_row.options, child\_row.object\_owner, child\_row.object\_name, child\_row.ID, child\_row.parent\_id, child\_row.cardinality, child\_row.last\_output\_rows, child\_row.last\_logical\_reads, child\_row.last\_disk\_reads, child\_row.last\_elapsed\_time, child\_row.delta\_elapsed\_time; EXIT WHEN child\_cursor%NOTFOUND; child\_row.execution\_id := execution\_id; execution\_id := execution\_id + 1; PIPE ROW (child\_row); END LOOP; CLOSE child\_cursor; parent\_row.execution\_id := execution\_id; execution\_id := execution\_id + 1; PIPE ROW (parent\_row); END LOOP; CLOSE parent\_cursor; END plan; END enhanced\_plan; / SET linesize 1000 SET trimspool on SET pagesize 0 SET echo off SET heading off SET feedback off SET verify off SET time off SET timing off SET sqlblanklines on DEFINE sql\_id = &sql\_id DEFINE child\_number = &child\_number SPOOL plan.dot **WITH** plan\_table AS ( **SELECT**  \* FROM TABLE (enhanced\_plan.plan ( '&sql\_id',

 &child\_number )) ) **SELECT**  'digraph a {' FROM DUAL UNION ALL **SELECT**  '"' || id || '" [label="Step ' || execution\_id || '\n' || CASE WHEN object\_name IS NULL THEN ('') ELSE (object\_name || '\n') END || CASE WHEN options IS NULL THEN (operation || '\n') ELSE (operation  $||$  ' '  $||$  options  $|| \ln$ ') END || 'Elapsed Delta = ' || TRIM (TO\_CHAR (delta\_elapsed\_time, '999,999,990.00'))  $\parallel$  's' || ' Total Elapsed = ' || TRIM (TO\_CHAR (last\_elapsed\_time, '999,999,990.00')) || 's\n' || 'Estimated Rows = ' || TRIM (TO\_CHAR (cardinality, '999,999,999,999,990')) || ' Actual Rows = || TRIM (TO\_CHAR (last\_output\_rows, '999,999,999,999,990'))  $||$  '\n' || 'Logical Reads = ' || TRIM (TO\_CHAR (last\_logical\_reads, '999,999,999,999,990')) || ' Physical Reads = || TRIM (TO\_CHAR (last\_disk\_reads, '999,999,999,999,990')) || '",shape=plaintext]' op FROM plan\_table UNION ALL **SELECT**  edge FROM ( **SELECT**  parent\_id, '"' || id || '"' || '->' || '"' || PRIOR id || '"' || ';' AS edge FROM plan\_table START WITH parent\_id = 0 CONNECT BY parent\_id = PRIOR id ) WHERE parent\_id IS NOT NULL UNION ALL **SELECT**  '};' FROM DUAL; SPOOL off